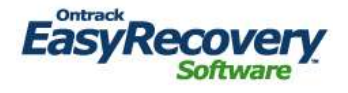

# *EasyRecovery - FileRepair*

#### **Opraví poškozené soubory rychle a jednoduše**

Téměř každý už zažil situaci, kdy nemohl získat přístup ke svým datům kvůli poškození souboru. Aplikace EasyRecovery FileRepair™ opravuje a obnovuje poškozené soubory vytvořené v programech Microsoft® Office a ve formátu Zip. Aplikace EasyRecovery EmailRepair TM opravuje obnovuje poškozené soubory vytvořené v aplikacích Microsoft Outlook® a Outlook Express.

#### *Co se děje při poškození souboru:*

Poškození souboru obvykle nastává v důsledku nekontrolovatelných situací. Mezi obvyklé příčiny poškození souboru patří:

- Počítačové viry
- Vyřazení systému
- Porucha na pevném disku nebo na nosiči dat
- Zhroucení aplikace
- Výpadek proudu

## *Řešení*

Aplikace EasyRecovery FileRepair a EasyRecovery EmailRepair představují softwarová řešení, která můžete ovládat sami a která vám umožní rychle a jednoduše opravit poškozené soubory. Vyžadují méně technických znalostí než mnohé jiné softwarové aplikace a šetří váš čas i vaše zdroje. Obě části softwaru opravují a obnovují poškozené soubory ve třech jednoduchých krocích:

- 1. Vyberete poškozený soubor
- 2. Software opraví tento poškozený soubor a obnoví vnitřní informace o souboru vytvořením nového použitelného souboru
- 3. Obnoví se poškozený soubor

#### *Kdo potřebuje opravovat soubory?*

Ať už jste obchodní profesionál odpovědný za klíčové obchodní prezentace nebo rozpočet, či domácí uživatel PC, na kterém vedete své osobní účetnictví nebo plníte své úkoly, představují pro vás aplikace EasyRecovery FileRepair a EasyRecovery EmailRepair jednoduchá a rychlá řešení opravy vašich souborů. Software je navržen tak, aby jej mohl ovládat kdokoli, kdo

používá aplikace Microsoft® Office, soubory ve formátu Zip, nebo email a je závislý na elektronických datech uložených na vašem PC, tedy například:

- Odborníci na výpočetní techniku
- Technici zajišťující počítačové služby a opravy
- Lidé využívající malé a domácí kanceláře
- Počítačoví nadšenci
- Bezpečnostní a jiné státní orgány

### *Kratší doba prostoje*

Ztráta klíčových dat může mít ochromující dopad na finanční, právní i produktivní stránku podnikání i na domácího uživatele. Nové vytváření klíčových souborů bývá časově náročné, složité a někdy dokonce nemožné. Aplikace EasyRecovery FileRepair a EasyRecovery EmailRepair vám nabízejí úsporná a účinná řešení, která zvládnete aplikovat sami a která sníží dobu prostojů.

#### *EasyRecovery FileRepair*

EasyRecovery FileRepair obsahuje mnohé komponenty pro rozšířené možnosti opravy souborů. Komponenty uvedené na seznamu níže jsou všechny zahrnuty do stávajícího rozhraní a tvoří tak softwarový nástroj k naplnění vašich potřeb souvisejících s opravami souborů. Možnosti opravy dat jsou v současné době k dispozici pro:

- **Microsoft Outlook®** Aplikace vyhledává a obnovuje poškozené soubory z osobních adresářů (PST) a z off-line adresářů (OFF), vymazané zprávy, poškozené soubory a soubory, které nelze spustit, větší než 2 GB, i soubory chráněné heslem. Umožňuje vám také vyhledávat a obnovovat zprávy, adresáře, kalendáře, kontakty, úkoly a poznámky.
- **Microsoft PowerPoint®** Aplikace vyhledává a obnovuje soubory vytvořené v programu WordArt a formátování textu, včetně tvarů, vlastností obrázků v daných tvarech, nastavení střídání obrázků v prezentacích, tabulek, aktivních tlačítek a všech základních typů tvarů. Umožňuje vám také opravovat a obnovovat výkresy, obrázky, animace objektů v obrázcích, stránky s poznámkami pro dané obrázky, matrice prezentací, matrice dokumentů pro tisk, matrice poznámek a obyčejné obrázky prezentací.
- **Microsoft Excel**  Aplikace vyhledává a obnovuje vzorce, text, vlastnosti formátování buněk (například font, ohraničení), odkazy umístěné mimo vlastní listy, soubory o více listech, názvy listů a vložené grafické prvky a obrázky, jako jsou soubory ve formátech .tif, .jpg a .gif.
- **Microsoft Access**  Aplikace vyhledává a obnovuje data z neúplných databází, vztahy mezi tabulkami, databáze chráněné hesly a objekty, jako jsou dotazy, formuláře, zprávy, stránky a makra.
- **Microsoft Word** Aplikace vyhledává a obnovuje tabulky, seznamy s odrážkami, soubory chráněné heslem a vložené obrázky, například soubory ve formátech .tif, . jpg, .gif a .bmp.
- Soubory ve formátu **Zip** Aplikace vyhledává a obnovuje data ze zničených nebo poškozených souborů v archivech Zip vytvořených s využitím nejpopulárnějších

zipových programů. Analyzuje soubory ve formátu Zip, kopíruje nepoškozené soubory do nových archivů a podává zprávy o obnovených souborech.

#### *EasyRecovery EmailRepair*

Aplikace EasyRecovery EmailRepair opravuje a obnovuje soubory vytvořené v programech Microsoft Outlook a Outlook Expres, ke kterým lze získat přístup, které však nelze otevřít. Aplikace EasyRecovery EmailRepair vám umožňuje vyhledat e-maily vymazané z programu Microsoft Outlook a opravit poškozené soubory v programech Microsoft Outlook a Outlook Express (PST a OST), včetně souborů větších než 2 GB.

#### *Systémové požadavky*

Funkční aplikace nebo soubory Microsoft Office®, Outlook nebo Outlook Express. Zipovací program vhodný pro typ souboru, který je třeba opravit. Windows 95, 98, Me, NT, 2000 nebo XP\* Minimálně 16 MB RAM Procesor třídy 486 nebo Pentium 150 MB volného místa na pevném disku pro instalaci \* (EasyRecovery EmailRepair: 98SE, Me, NT, 2000 nebo XP)

Ontrack, EasyRecovery, EasyRecovery EmailRepair a EasyRecovery FileRepair jsou ochranné známky nebo registrované ochranné známky společnosti Kroll Ontrack Inc. ve Spojených státech a/nebo v jiných zemích. Veškeré ostatní známky a značky zmíněné v tomto dokumentu jsou majetkem příslušných vlastníků. © Kroll Ontrack Inc.